# **Using the FrogID app**

## **FrogID App is a citizen science tool to identify the species of frogs living in your dams or in other wetlands and waterways, using mobile phone technology.**

Landholders and community groups will be using this app to collect data as part of the project run by EMRC and Murdoch University "Farm dams as refuges for freshwater plants and animals in a drying climate".

- **FrogID** is a project of the Australian Museum.
- **FrogID** is Australia's first national frog identification project.
- **FrogID** uses audio of frogs' unique calls to identify species in your area.
- **FrogID** can be downloaded from both the Apple Store and Google Play, or following the link from the FrogID website.

Go to<https://www.frogid.net.au/> to learn more about FrogID.

You collect the data on your phone or tablet by recording calls on-site; records are submitted directly from the device. Identifications are verified by experts then included in the Atlas of Living Australia. Murdoch University scientists can access the data for analyses of biodiversity

STEP 1 Download the free FrogID app on your device. STEP 2 Register your email and a password (keep it simple and easy to remember!) at <https://www.frogid.net.au/signup>

STEP 3 On the website, make sure to join the **"farm dams project"** group!

## You can login anytime to view records

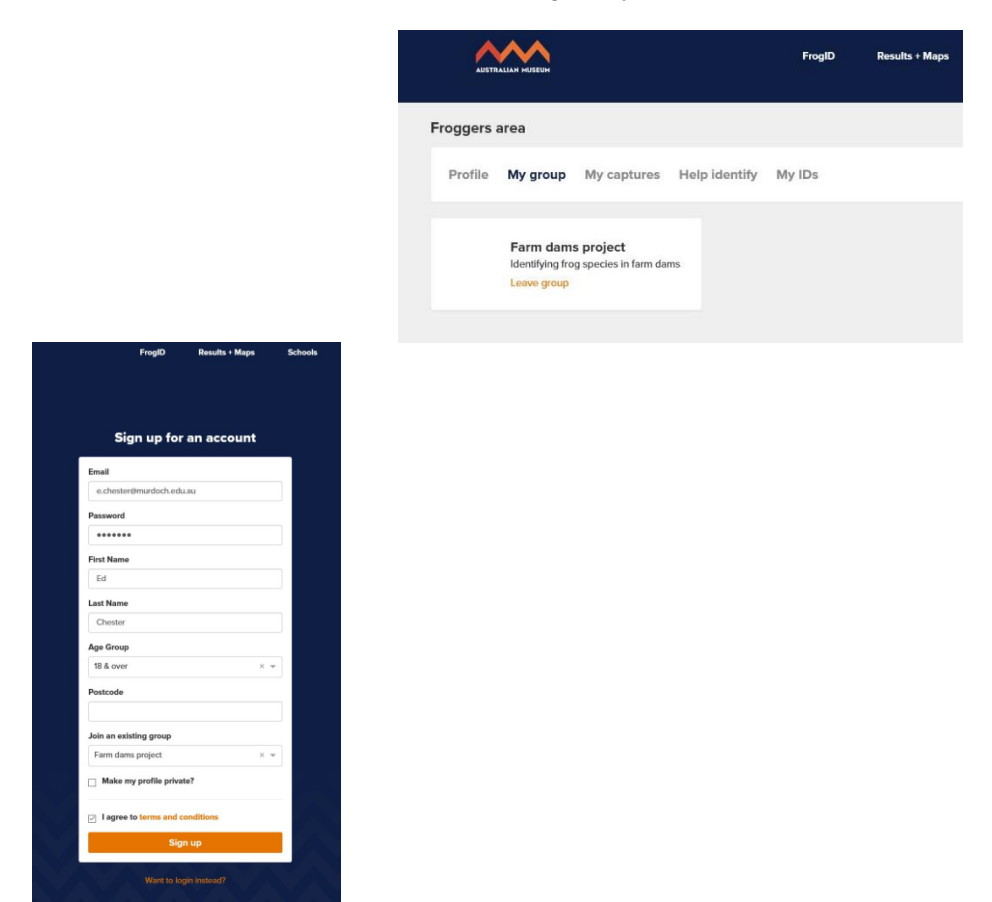

Instructional videos for using FrogID are also on the website:<https://www.frogid.net.au/learn>

## **USING THE APP….**

1 **Log into the FrogID** on your phone or mobile device. GPS is used to determine your location. Make sure to download offline content where you have internet access (best while accessing WiFi).

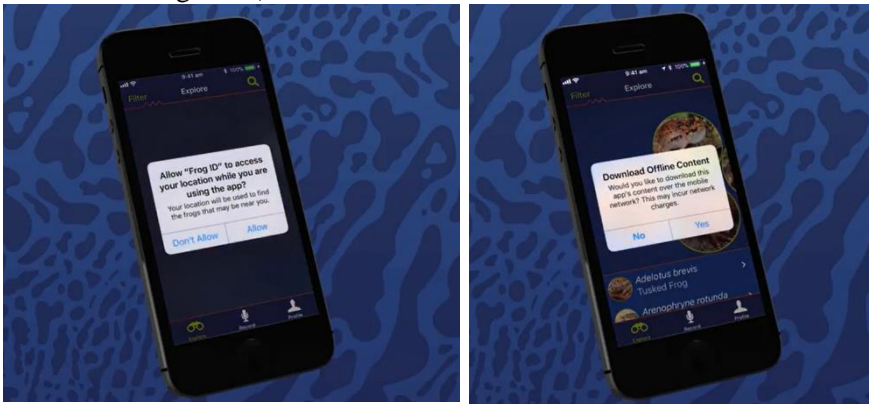

2 **In "Explore"** make sure the "Near Me" tab is on. This will filter out all species not found in your area (should leave about 14 species). You

can look at information and listen to calls for each species shown. Go to the list and swipe left: touching the yellow tab plays the call for that species.

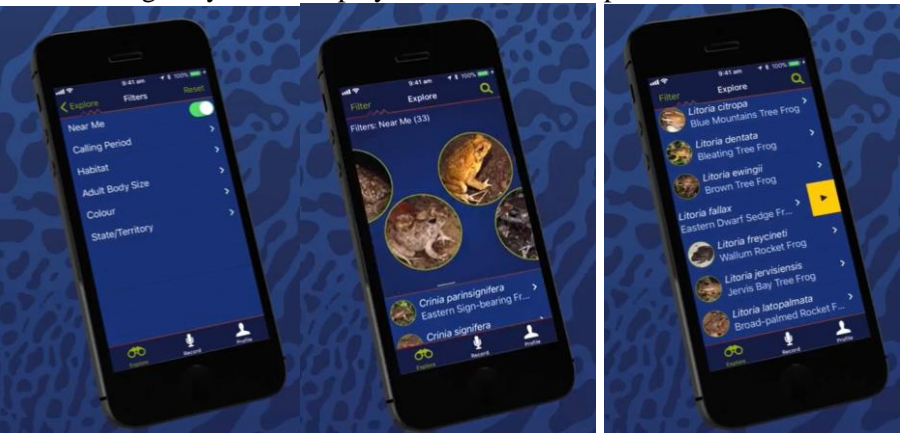

3 **Collecting data:** You need to record calls (you will be asked to allow access to the microphone). In "Record", hit the red button – the timer will show 20 seconds for the minimum recording time. Press again to stop. Calls are automatically matched to possible species. Tap "Next" when requested and fill in habitat information

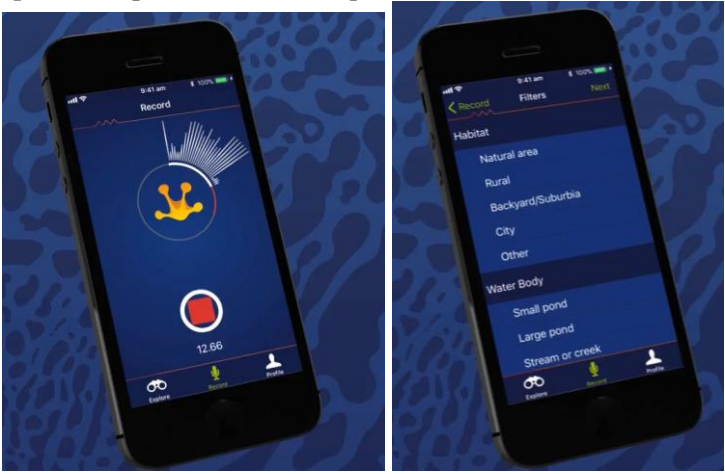

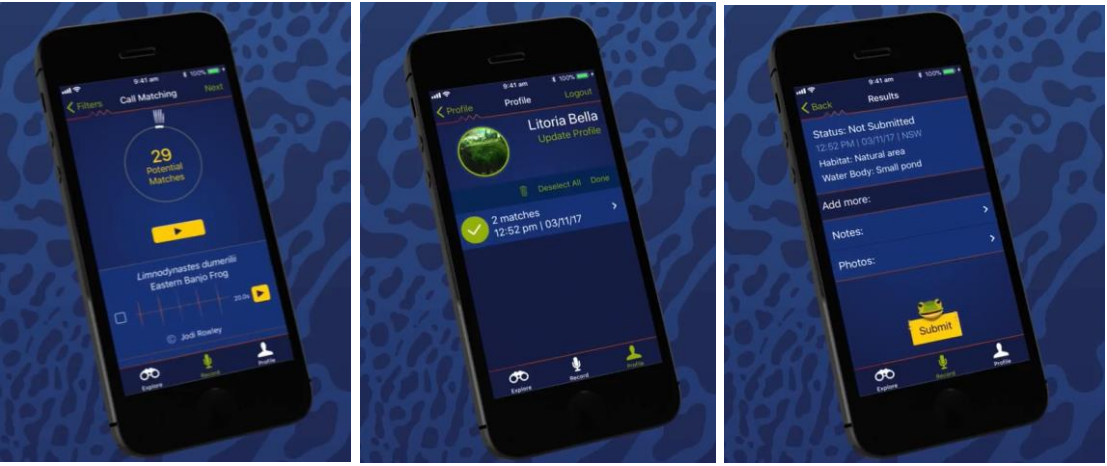

- 
- 4 **The big yellow button is your recording**: scroll down to listen to other calls and try to find the one that sounds most like yours. There are usually recordings of both individuals and groups of frogs.

When you find a call that matches, check the box to the left. You can choose a couple of matches if more than 1 species is calling. When you have finished with your match tap the "Next" button. In the "Notes" box you need to add an identifier for this particular dam, if you are surveying more than one.

5 **Submitting the data:** Once you submit the data for each species you've identified, it cannot be changed: you can delete and start again before doing this if you are not happy.

Each species' call and associated notes counts as one observation. You can go on to record other species in the same session – try moving position to hear different frogs.

- 6 **Alternative procedure:** playing calls can stimulate a response, where frogs that were quiet start calling. Play the frog calls off your device, on full volume, to see if other species are present. If this works, repeat the FrogID protocol.
- 7 **Archiving Data:** this will delete frog calls from your device—they will still be retained by the Australian Museum and, once verified, they can be viewed by logging into the website [https://www.frogid.net.au/members/profile/show.](https://www.frogid.net.au/members/profile/show)

#### **FrogID and the Farm Dams project….**

- Use FrogID to determine the species of frog present in and around your dam(s) through to the end of spring 2018. The period from August to November is the peak period when frog species will be active and calling. Fewer, and different, species will call in summer/autumn during the second period we'll ask you to observe, from March 2019.
- We need at least four observation times, of at least 20 minutes each—these should be spread through until finishing by November  $30<sup>th</sup>$ , so that species that might call in different months will be detected. Feel free to add more and/or longer observation times if you're keen!
- Plan to use FrogID in the early evening, but you can add observations at other times if a call gets your attention.
- A great, additional, resource for local frog species is the WA Museum Frogwatch site: [http://museum.wa.gov.au/explore/frogwatch.](http://museum.wa.gov.au/explore/frogwatch) This has more recordings, and pictures.